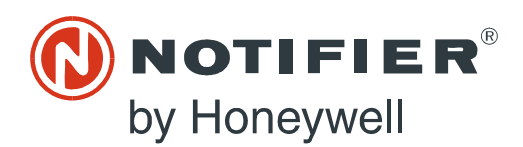

## **MODBUS-GW Listing Document**

PN LS10015-051NF-E:B5 2/21/2019 19-0599

12 Clintonville Road Northford, CT 06472-1610 USA 800-289-3473 • FAX 203-484-7118 www.notifier.com

# **1. Installation**

## **1.1 Agency Listings**

#### **1.1.1 Standards**

 **Compliance** - This product has been investigated to, and found to be in compliance with, the following standards:

#### **National Fire Protection Association**

• NFPA 72 National Fire Alarm and Signaling Code

#### **Underwriters Laboratories**

- UL 864 Control Units for Fire Alarm Systems, Tenth Edition
- UL 2017 General Purpose Signaling Devices and Systems, Second Edition
- UL 2572 Mass Notification Systems, Second Edition

#### **Underwriters Laboratories Canada**

- CAN/ULC S527-11 Standard for Control Units for Fire Alarm Systems, Third Edition
- CAN/ULC S559-13 Standard for Equipment for Fire Signal Receiving Centres and Systems, Second Edition

**Installation** - This product is intended to be installed in accordance with the following:

#### **Local**

• AHJ Authority Having Jurisdiction

#### **National Fire Protection Association**

- NFPA 70 National Electrical Code
- NFPA 72 National Fire Alarm and Signaling Code
- NFPA 101 Life Safety Code

#### **Underwriters Laboratories Canada**

- CAN/ULC S524 Installation of Fire Alarm Systems
- CAN/ULC S561 Installation and Services for Fire Signal Receiving Centres and Systems

#### **Canada**

• CSA C22.1 Canadian Electrical Code, Part I, Safety Standard for Electrical Installations

#### **1.1.2 Agency Restrictions and Limitations**

- MODBUS-GW is UL 864 listed for supplementary use only.
- MODBUS-GW is UL 2572 listed for supplementary use only and cannot be used to trigger mass notification announcements.

## **1.2 Board Installation**

The MODBUS-GW may be installed in a CAB-3 or CAB-4 cabinet as shown below.

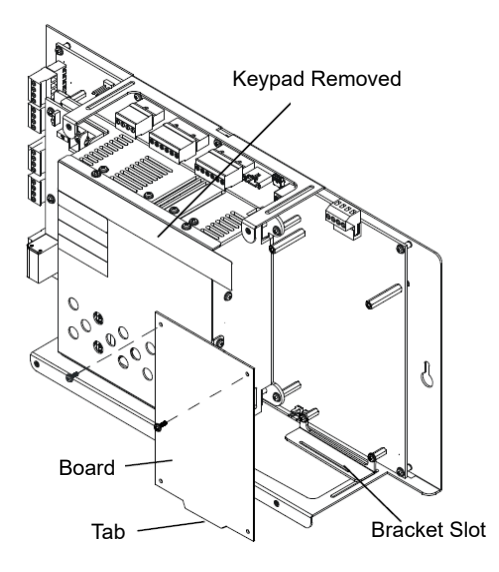

Install bracket on 1/2" standoffs. Place the board's tab in the bracket slot and screw the board to the top of the standoffs. May be stacked in front of or behind another board using standoffs of adequate length to clear the rear board.

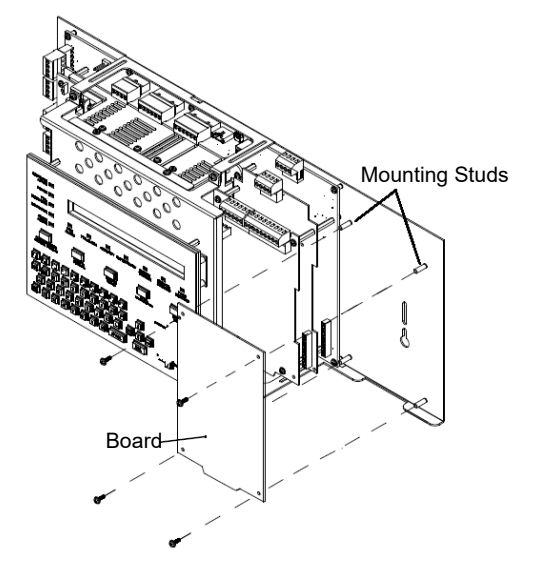

Mount in 4th column of the NFS2-640 Series chassis. Mount chassis to backbox before installing the board in rear position. May be mounted in front of another board using standoffs of adequate length to clear the rear board.

#### **Figure 1. NFS-320 Series Installation Figure 2. NFS2-640 Series Installation**

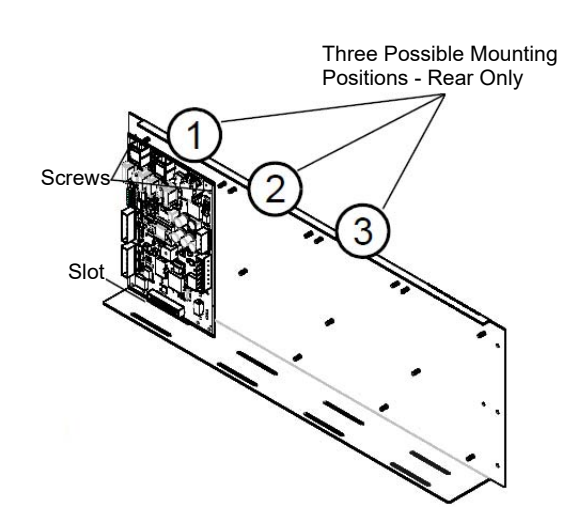

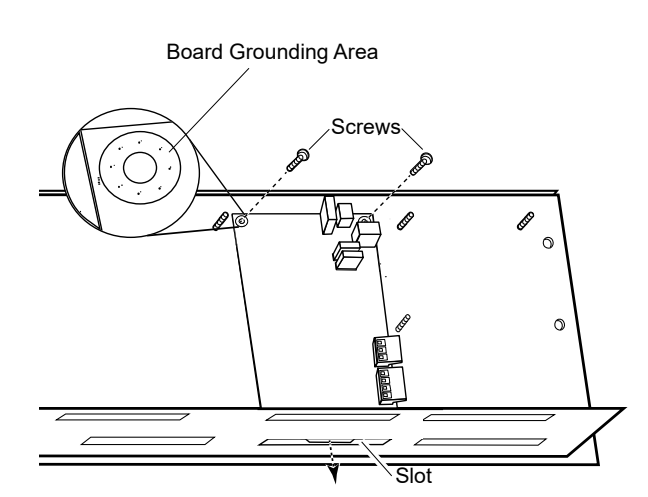

**Figure 3. CHS-4L Installation Figure 4. Securing the Board**

# **1.3 Connections**

#### **1.3.1 Connecting to the MODBUS-GW**

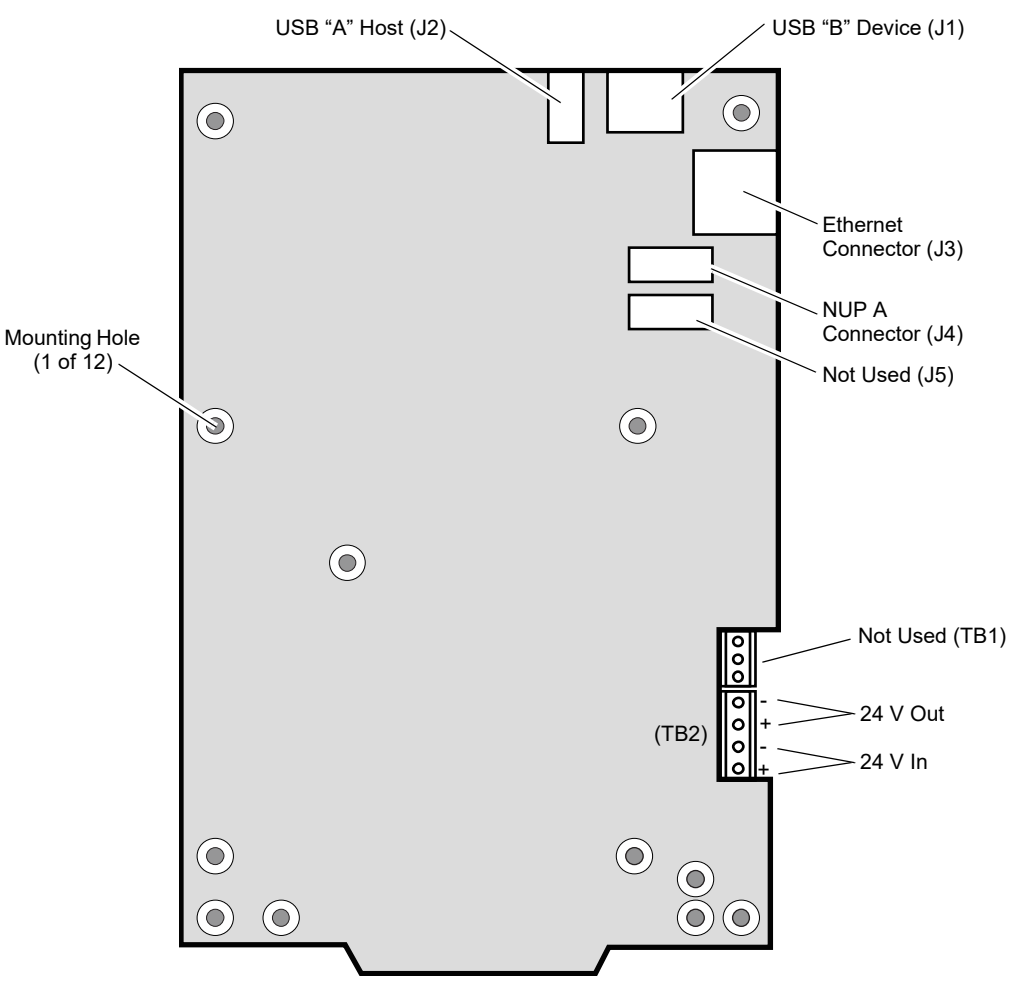

**Figure 5. MODBUS-GW Connections**

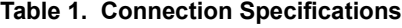

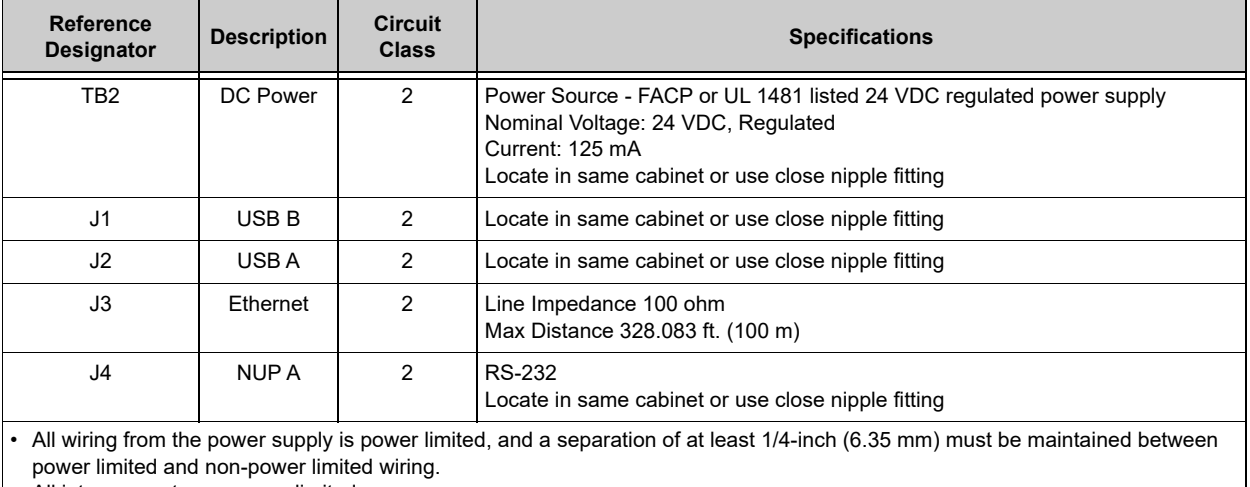

• All interconnects are power limited.

• Ethernet connections are power limited and are not supervised including ground faults.

## **1.3.2 Connecting to a Standard NCM**

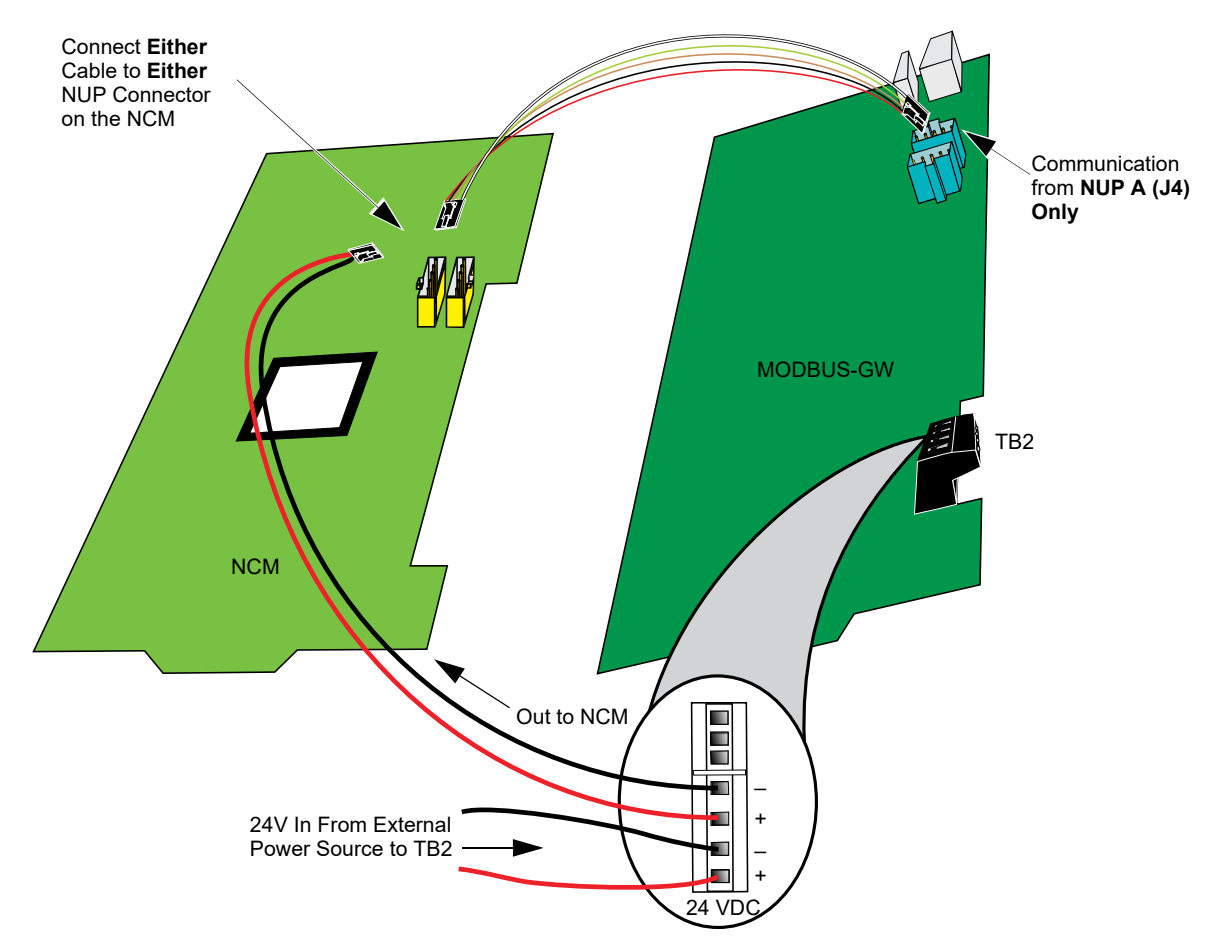

**Figure 6. Routing Power and Communication to a Standard NCM**

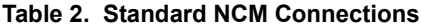

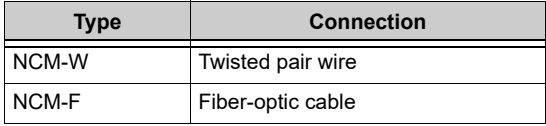

## **1.3.3 Connecting to an HS-NCM**

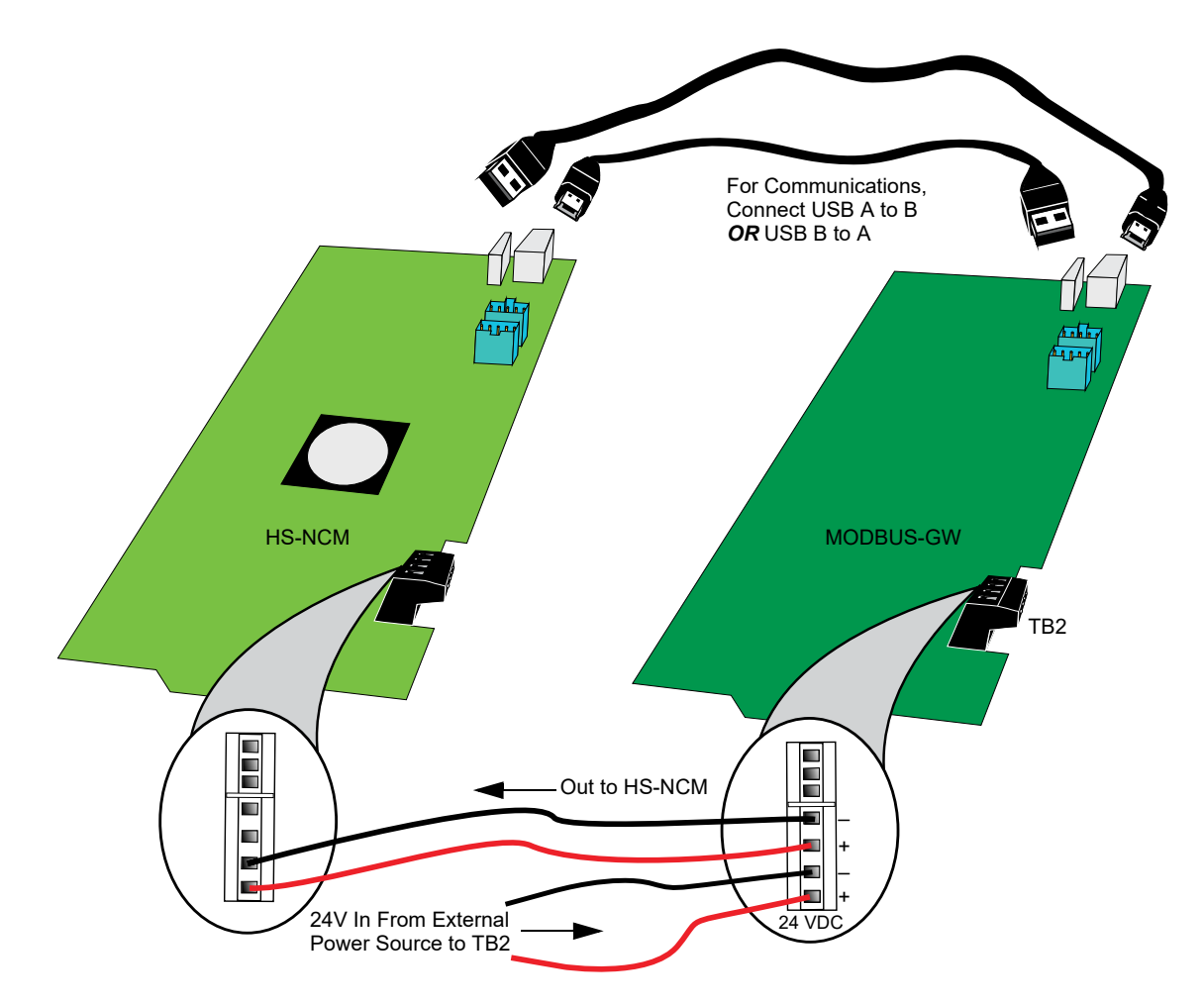

**Figure 7. Routing Power and Communication to an HS-NCM**

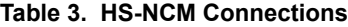

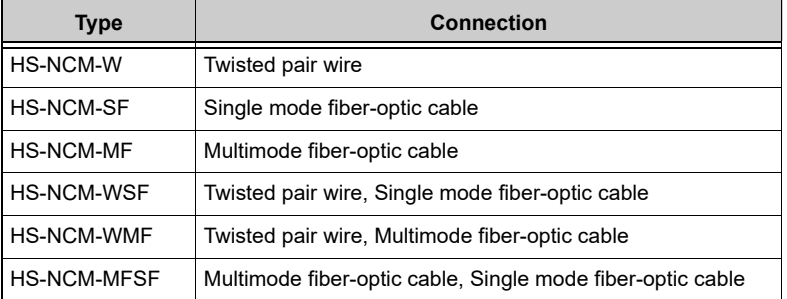

#### **1.3.4 Connecting to a Fire Alarm Control Panel (FACP)**

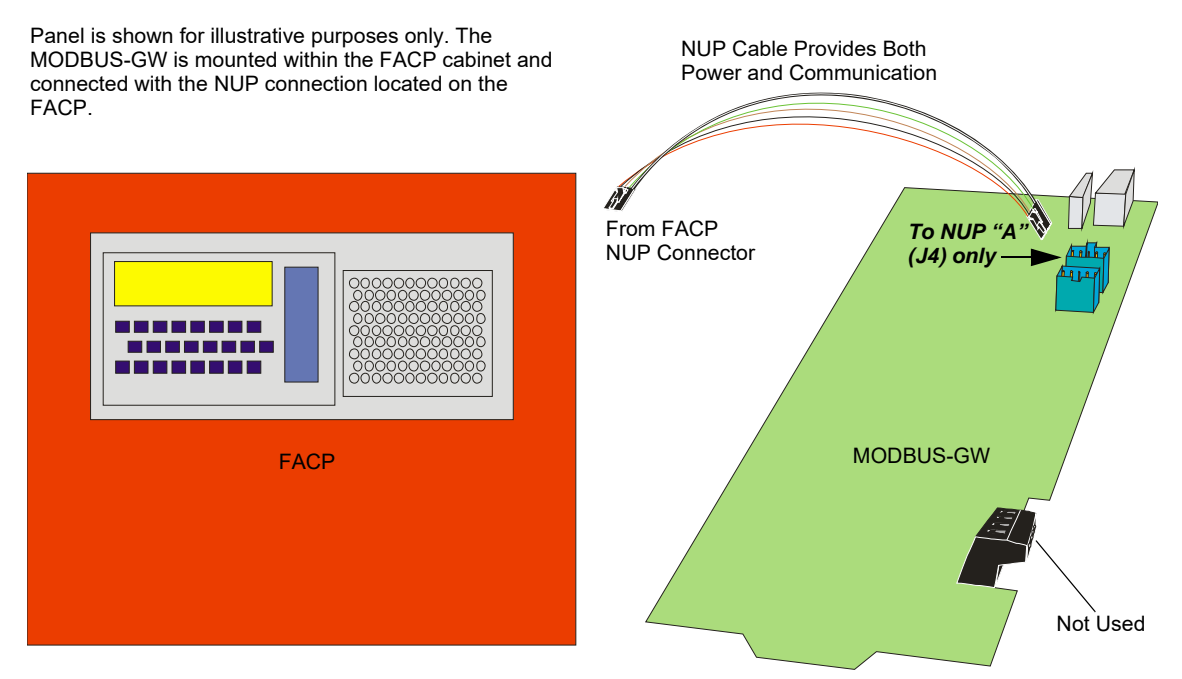

**Figure 8. Connecting to an FACP**

#### **1.3.5 Connecting to the PNET-1 Surge Suppressor**

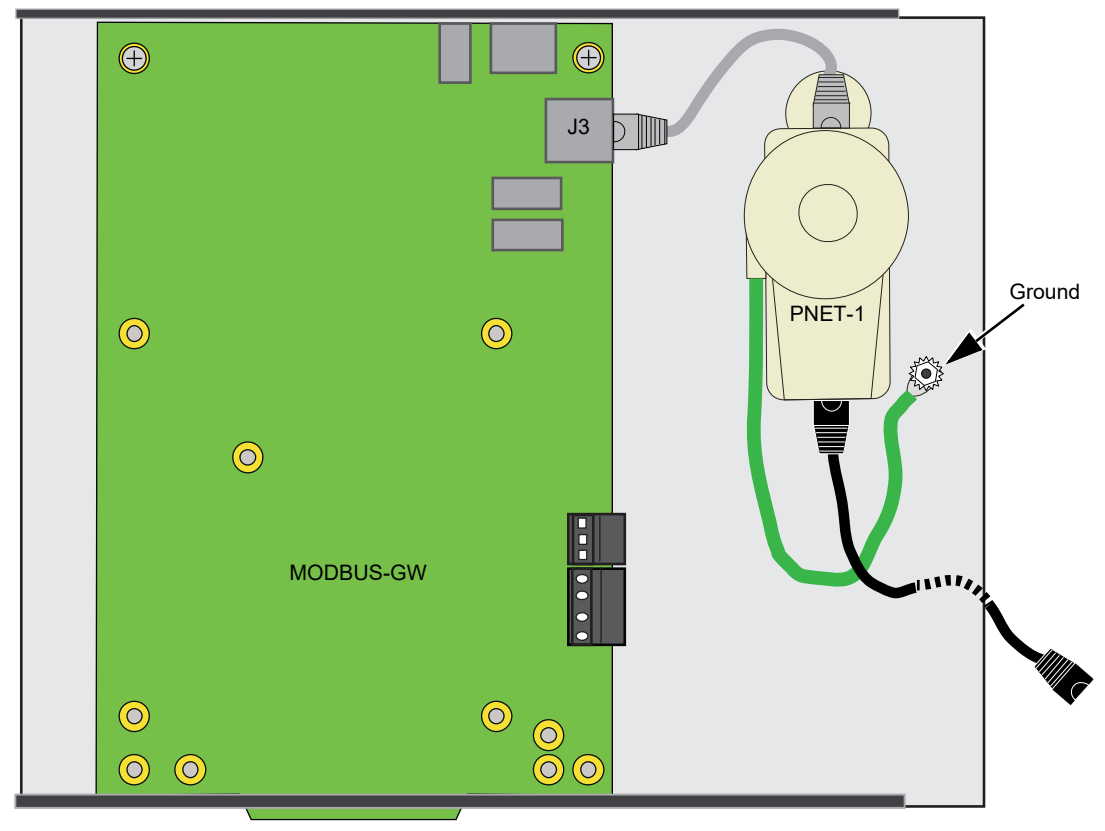

**Figure 9. Connecting to the PNET-1**

#### **1.4 Environmental Requirements**

This product meets the following requirements for operation:

- Temperature  $0^{\circ}$ C to 49 $^{\circ}$ C (32 $^{\circ}$ F 120 $^{\circ}$ F)
- Relative Humidity 93  $\pm$ 2% non-condensing at 32  $\pm$ 2°C (90  $\pm$ 3°F)

However, it is recommended that this product be installed in an environment with a normal room temperature of 15-27° C (60-80°F).

# **2. Operation**

The MODBUS-GW provides a communication link between stand alone FACPs or FACPs communicating over an NFN or a high-speed NFN to a Modbus master application.

# **3. Functionality**

The MODBUS-GW:

- Communicates with the NFN network through an HS-NCM or NCM that is on that NFN network or a direct connection to a single FACP.
- Supports Modbus Application Protocol Specification V1.1b.
- Monitors up to 4 FACPs. Additional MODBUS-GWs may be added to an NFN network to accommodate additional FACPs.
- Supports a maximum of two Modbus masters.

## **4. Programming Options**

The following table contains the available programming options for the MODBUS-GW.

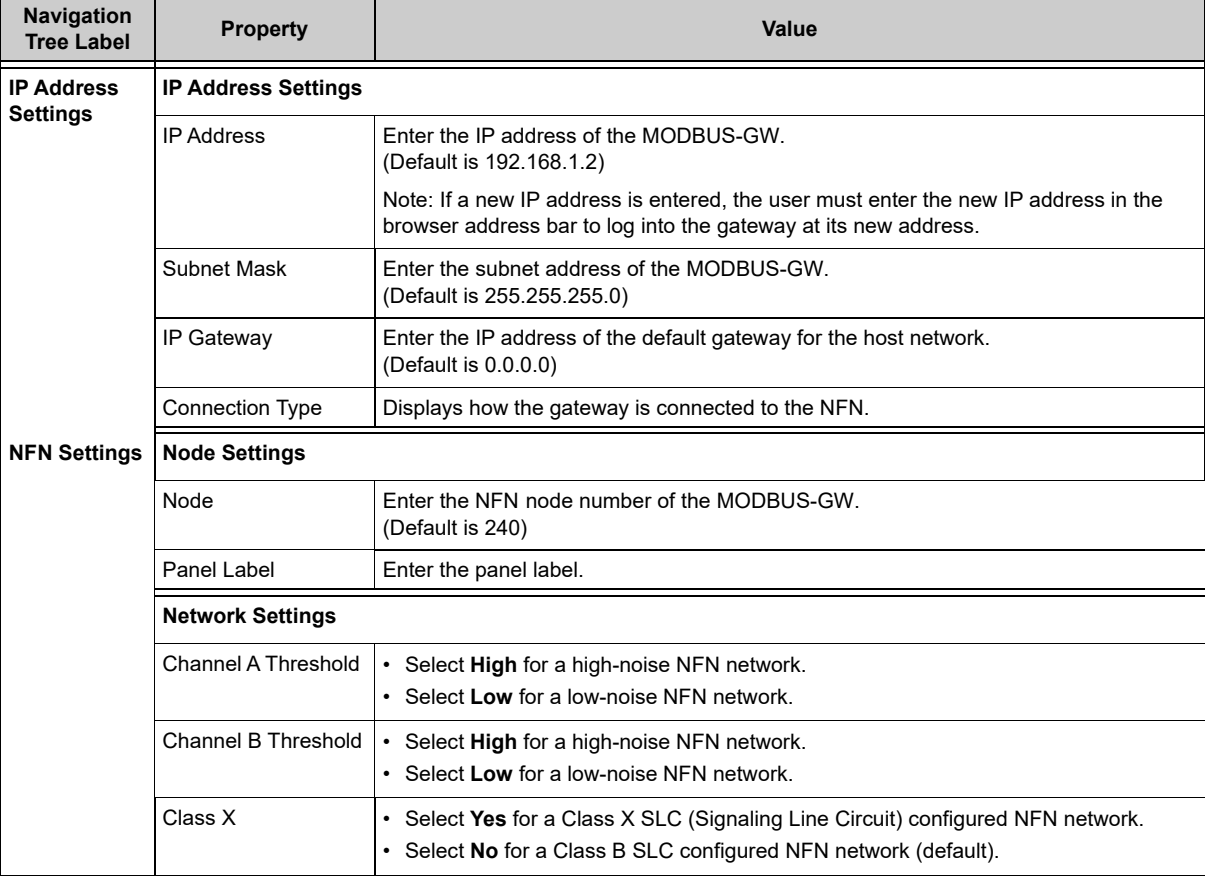

#### **Table 4. Additional Properties**

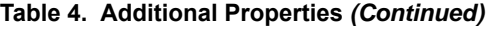

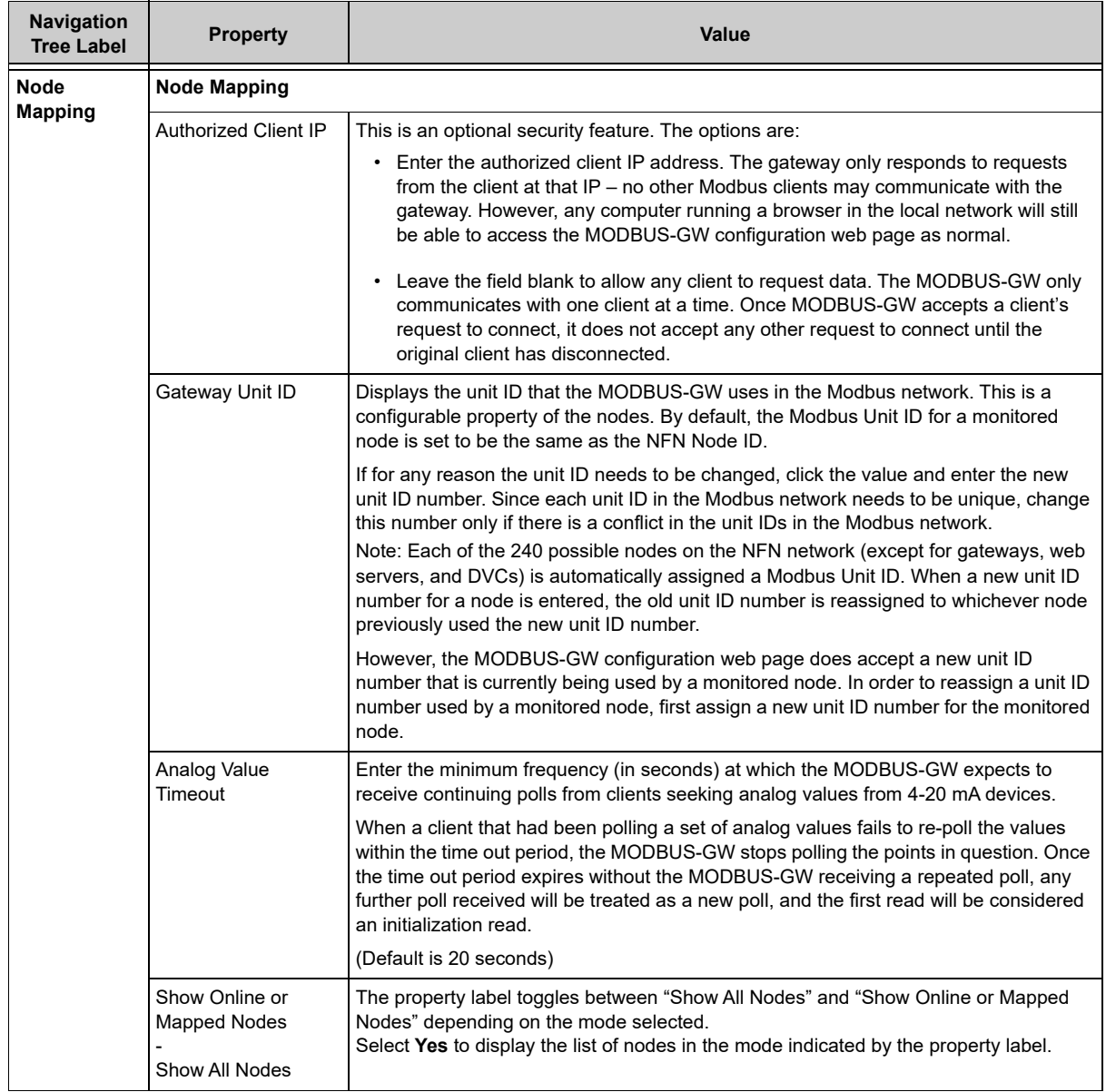

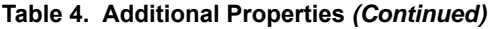

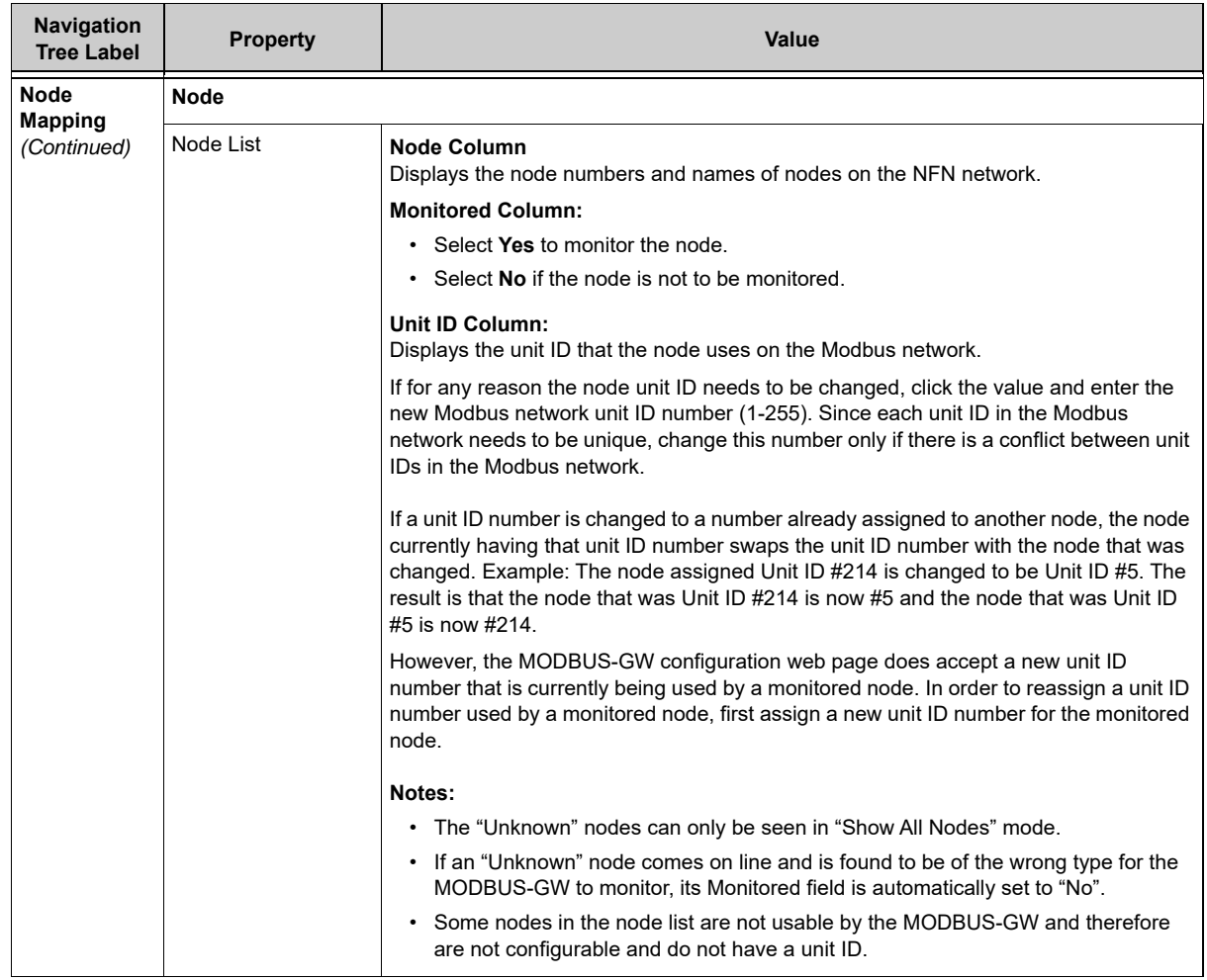

# **5. Testing/Maintenance**

Testing and maintenance should be performed according to the *Testing and Maintenance* section of NFPA-72 and CAN/ULC S536.

# <span id="page-9-0"></span>**6. Compatibilities**

### **6.1 Notifier**

The MODBUS-GW is compatible with the following Notifier equipment. For additional documentation on this product, go to [esd.notifier.com.](http://esd.notifier.com) This additional documentation for the MODBUS-GW may be used as reference only.

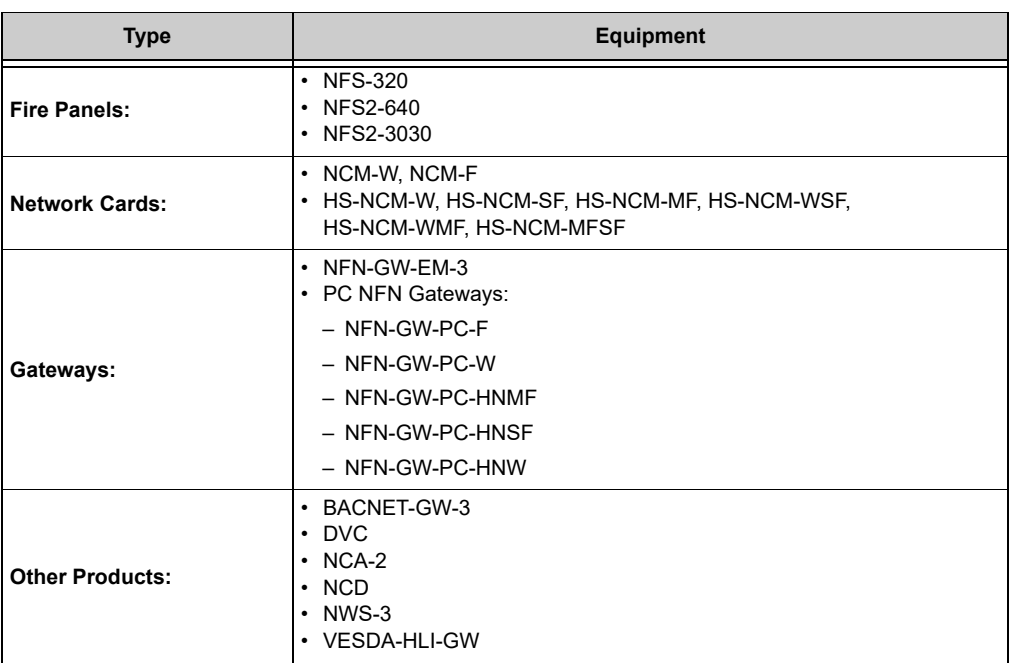

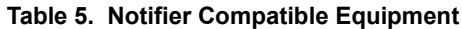

## **6.2 Honeywell**

The MODBUS-GW is compatible with the following Honeywell equipment. For additional documentation on this product, go to the Fire team room. This additional documentation for the MODBUS-GW may be used as reference only.

| <b>Type</b>            | <b>Equipment</b>                                                                                        |
|------------------------|----------------------------------------------------------------------------------------------------|
| Fire Panels:           | $\cdot$ XLS120<br>$\cdot$ XLS140-2<br>$\cdot$ XLS3000                                                   |
| <b>Network Cards:</b>  | $\cdot$ NCM-W, NCM-F<br>• HS-NCM-W, HS-NCM-SF, HS-NCM-MF, HS-NCM-WSF, HS-NCM-WMF,<br><b>HS-NCM-MFSF</b> |
| Gateways:              | $\cdot$ XLS-GW-EM-3                                                                                     |
| <b>Other Products:</b> | • BACNET-GW-3<br>$\cdot$ HWS-3<br>• VESDA-HLI-GW<br>$\cdot$ XLS-DVC<br>$\cdot$ XLS-NCA2                 |

**Table 6. Honeywell Compatible Equipment**

## **6.3 Johnson Controls (JCI)**

The MODBUS-GW is compatible with the following Johnson Controls equipment. For additional documentation on this product, go to [ifc-fire.com](www.ifc-fire.com). This additional documentation for the MODBUS-GW may be used as reference only.

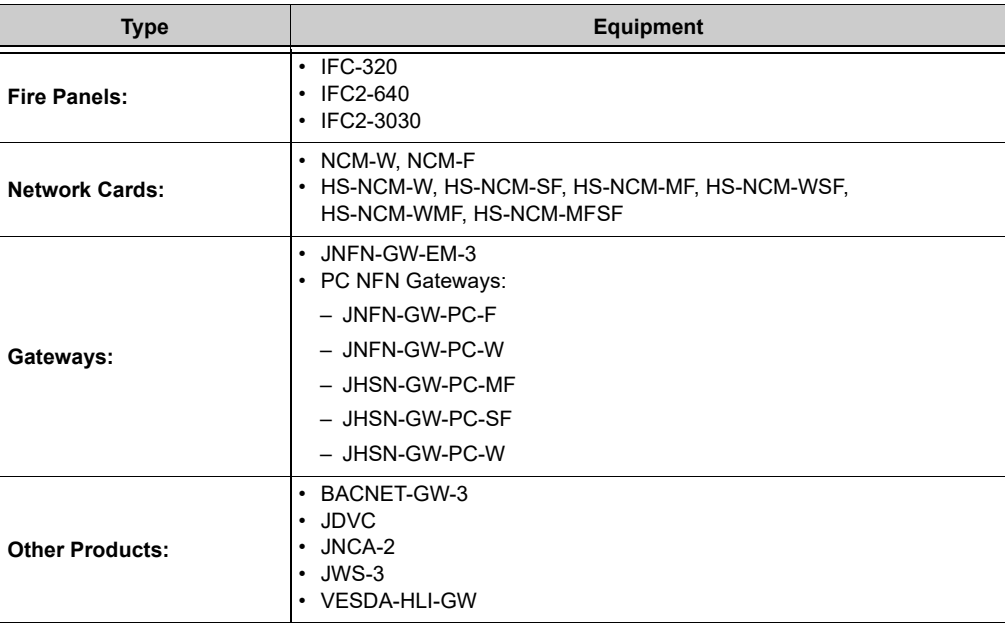

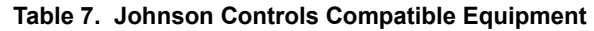

## **7. System Configuration**

The following table describes the required and optional configurations needed to meet the MODBUS-GW's intended applications.

**Table 8. System Configuration**

| Accessory/Subassembly                        | <b>Part Number</b>         | <b>Description</b>                     | <b>Network</b><br>Configuration |
|----------------------------------------------|----------------------------|----------------------------------------|---------------------------------|
| Fire Panels                                  | <b>Refer to Section 6.</b> | <b>Current UL-listed Fire Panels</b>   | R                               |
| <b>Network Cards</b>                         |                            | <b>Current UL-listed Network Cards</b> | O <sup>1</sup>                  |
| Gateways                                     |                            | <b>Current UL-listed Gateways</b>      | O                               |
| Modbus-compliant<br><b>Consumer Software</b> |                            | <b>Customer Supplied</b>               | R                               |
| Notes:                                       |                            |                                        |                                 |

**R** - Required component for minimally functional system.

**O** - Optional

**1** - For a network with more than one fire panel, one of the network cards listed in the applicable compatible equipment table is required.

# **8. System Power**

**Table 9. Power Requirements**

| <b>Power</b>            | Requirement      |
|-------------------------|------------------|
| Input Voltage (Nominal) | 24 VDC           |
| Input Current @ 24 VDC  | $125 \text{ mA}$ |